# **Deshabilitar animaciones**

#### USER

defaults write -g NSAutomaticWindowAnimationsEnabled -bool **false** defaults write -g NSScrollAnimationEnabled -bool **false** defaults write -g NSWindowResizeTime -float 0.001 defaults write -g QLPanelAnimationDuration -float 0 defaults write -g NSScrollViewRubberbanding -bool **false** defaults write -g NSDocumentRevisionsWindowTransformAnimation -bool **false** defaults write -g NSToolbarFullScreenAnimationDuration -float 0 defaults write -g

NSBrowserColumnAnimationSpeedMultiplier -float 0 defaults write com.apple.dock autohide-timemodifier -float 0 defaults write com.apple.dock autohide-delay -float 0 defaults write com.apple.dock expose-animation-duration -float 0 defaults write com.apple.dock springboard-show-duration -float 0 defaults write com.apple.dock springboard-hide-duration -float 0 defaults write com.apple.dock springboard-page-duration -float 0 defaults write com.apple.finder DisableAllAnimations -bool **true** defaults write com.apple.Mail DisableSendAnimations -bool **true** defaults write com.apple.Mail DisableReplyAnimations -bool **true** defaults write NSGlobalDomain NSWindowResizeTime .001

### **Deshabilitar pantalla de logueo:**

USER defaults write com.apple.loginwindow autoLoginUser -bool **true**

## **Deshabilitar elementos gráficos de alto consumo**

### USER

defaults write com.apple.Accessibility DifferentiateWithoutColor -int 1 defaults write com.apple.Accessibility ReduceMotionEnabled -int 1 defaults write com.apple.universalaccess reduceMotion -int 1 defaults write com.apple.universalaccess reduceTransparency -int 1 defaults write com.apple.Accessibility ReduceMotionEnabled -int 1

## **Deshabilitar spotlight**

USER sudo mdutil -i off -a

### **Deshabilitar Actualizaciones**

#### USER

sudo **su** defaults write /Library/Preferences/com.apple.SoftwareUpdate AutomaticDownload -bool **false** defaults write com.apple.SoftwareUpdate AutomaticCheckEnabled -bool **false** defaults write com.apple.commerce AutoUpdate -bool **false** defaults write com.apple.commerce AutoUpdateRestartRequired -bool **false** defaults write com.apple.SoftwareUpdate ConfigDataInstall int 0 defaults write com.apple.SoftwareUpdate CriticalUpdateInstall -int 0 defaults write com.apple.SoftwareUpdate ScheduleFrequency -int 0 defaults write com.apple.SoftwareUpdate AutomaticDownload -int 0

From: <http://knoppia.net/>- **Knoppia**

Permanent link: **<http://knoppia.net/doku.php?id=mac:optimizacion>**

Last update: **2023/11/27 11:33**

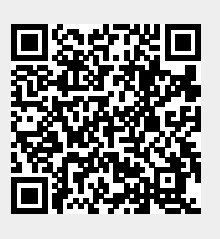